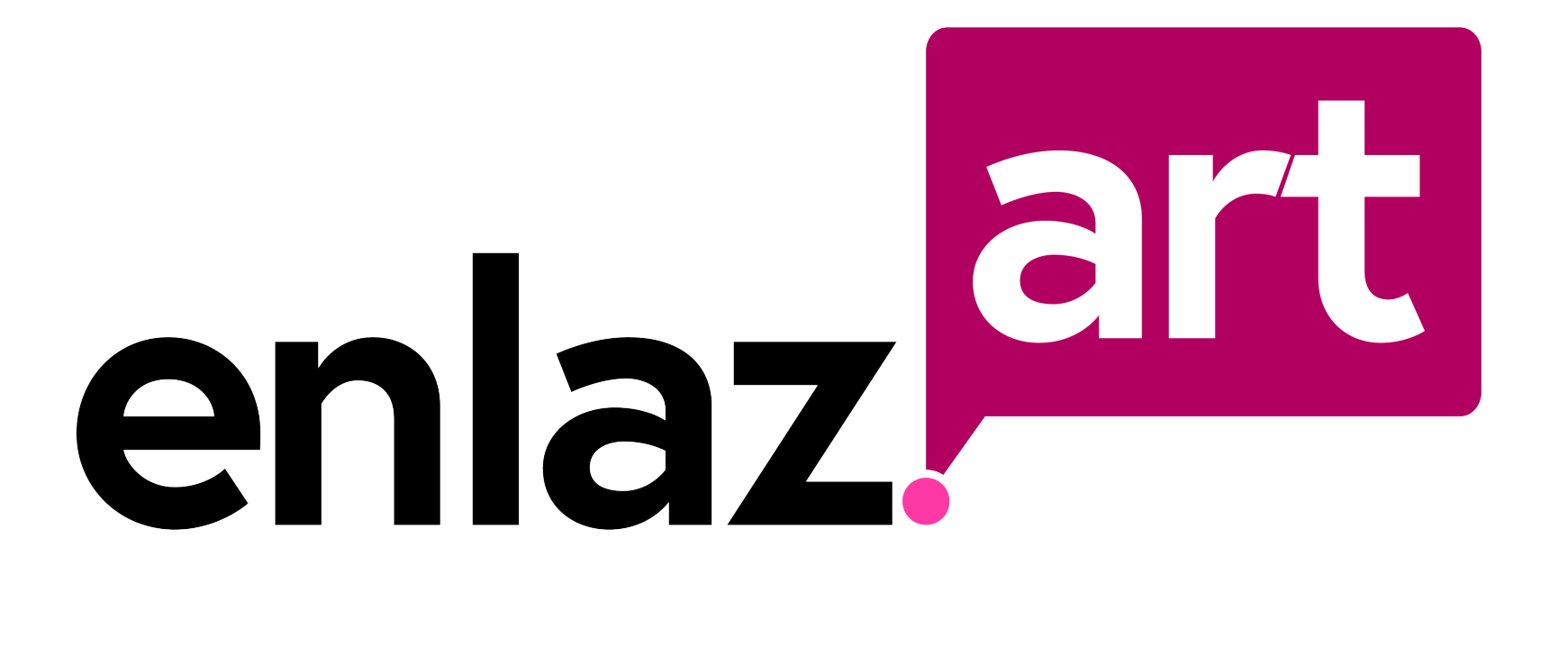

#### Manual de identidad corporativa

Versión 1, Mayo 2018

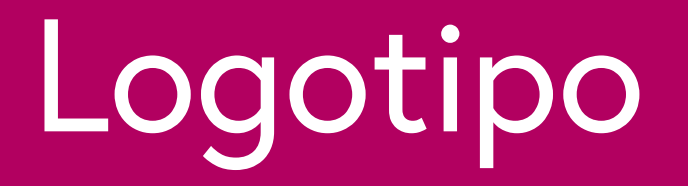

### Logotipo principal

# art enlaz!

# Construcción del logotipo

El logotipo se construye a partir de la tipografía Europa.

En su versión principal, se compone en 3 colores.

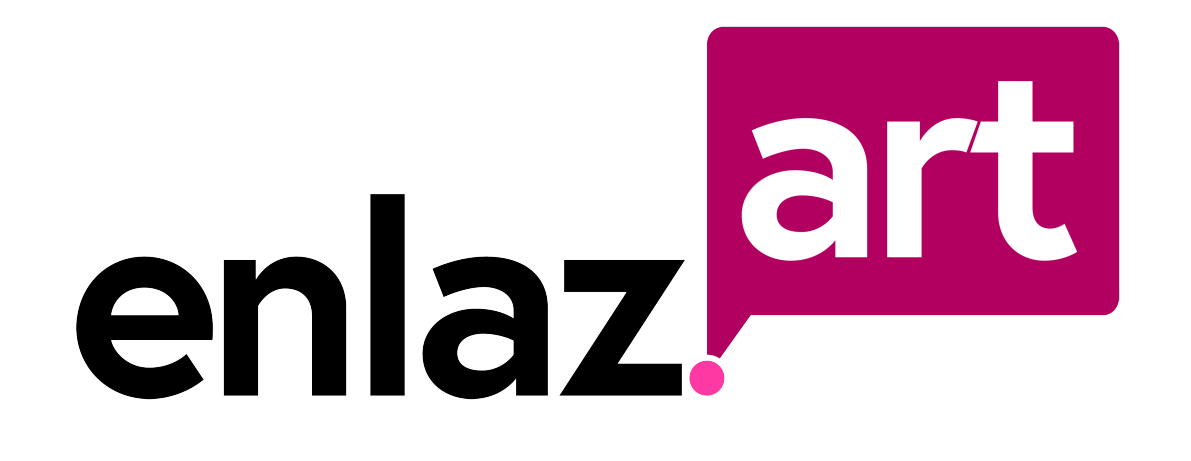

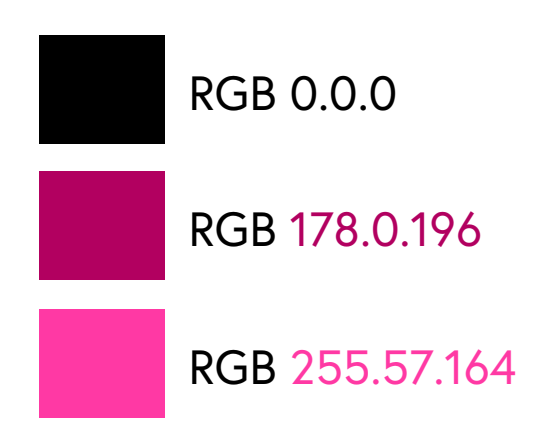

# Área de exclusión

Siempre que sea posible, se respetará el siguiente área de exclusión (margen) alrededor del logotipo.

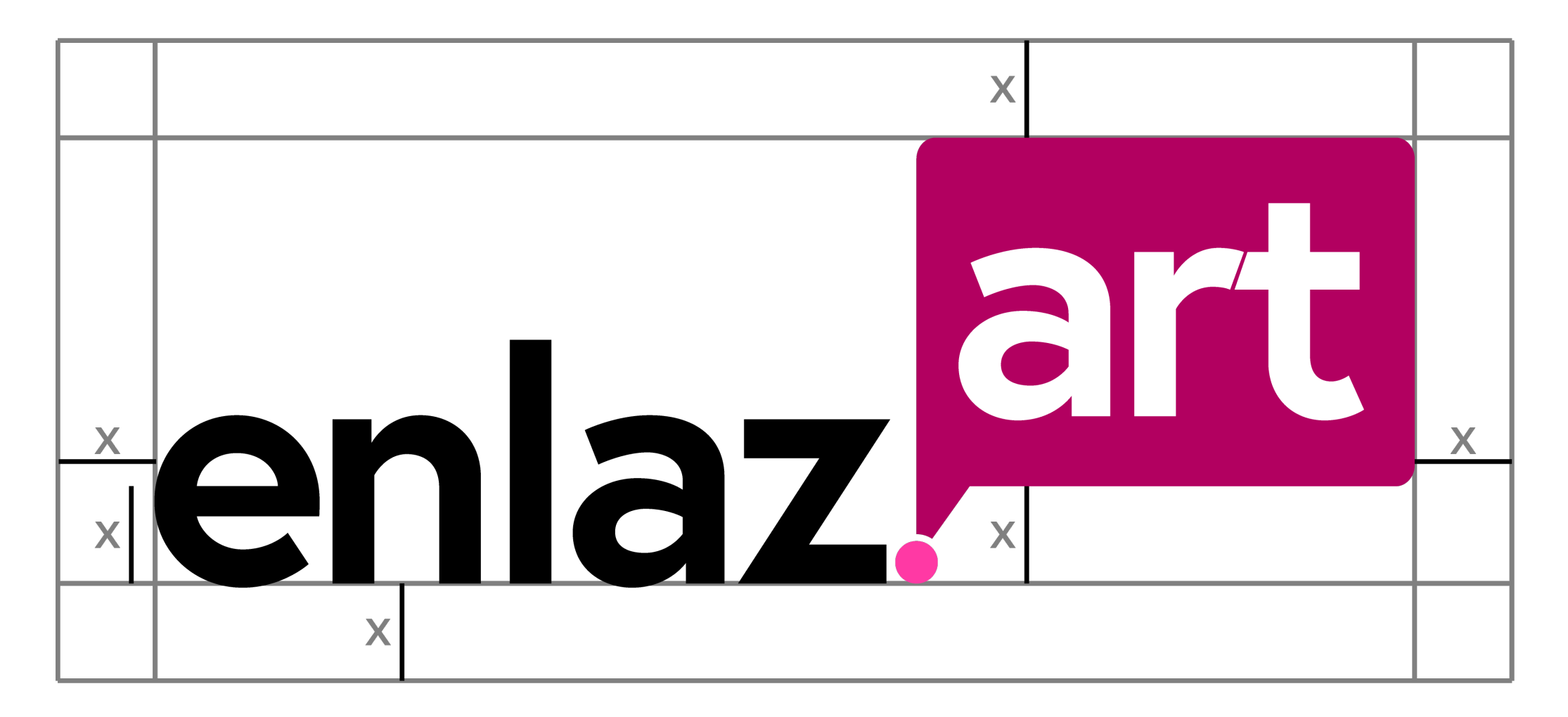

## Versiones del logotipo (I)

Versión blanco y negro sobre fondo oscuro

# enlaz, art

# Versiones del logotipo (II)

Versión blanco y negro sobre fondo claro

# enlaz, art

# Versiones del logotipo (III)

Versión alternativa para usar en redes sociales y perfiles con formato cuadrado.

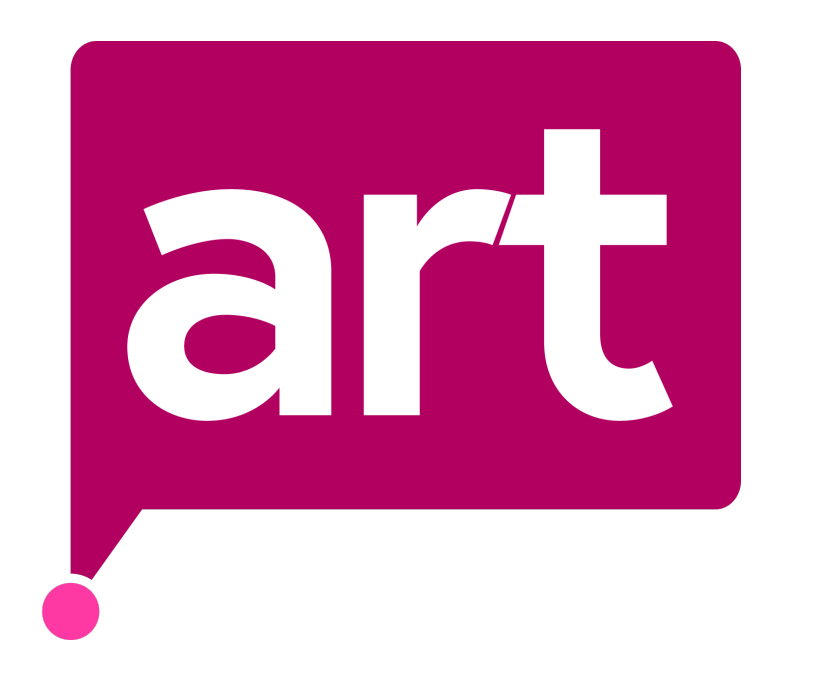

#### Paleta de colores

# Color principal

RGB R= 178 G=0 B=96 HTML #B2.00.60

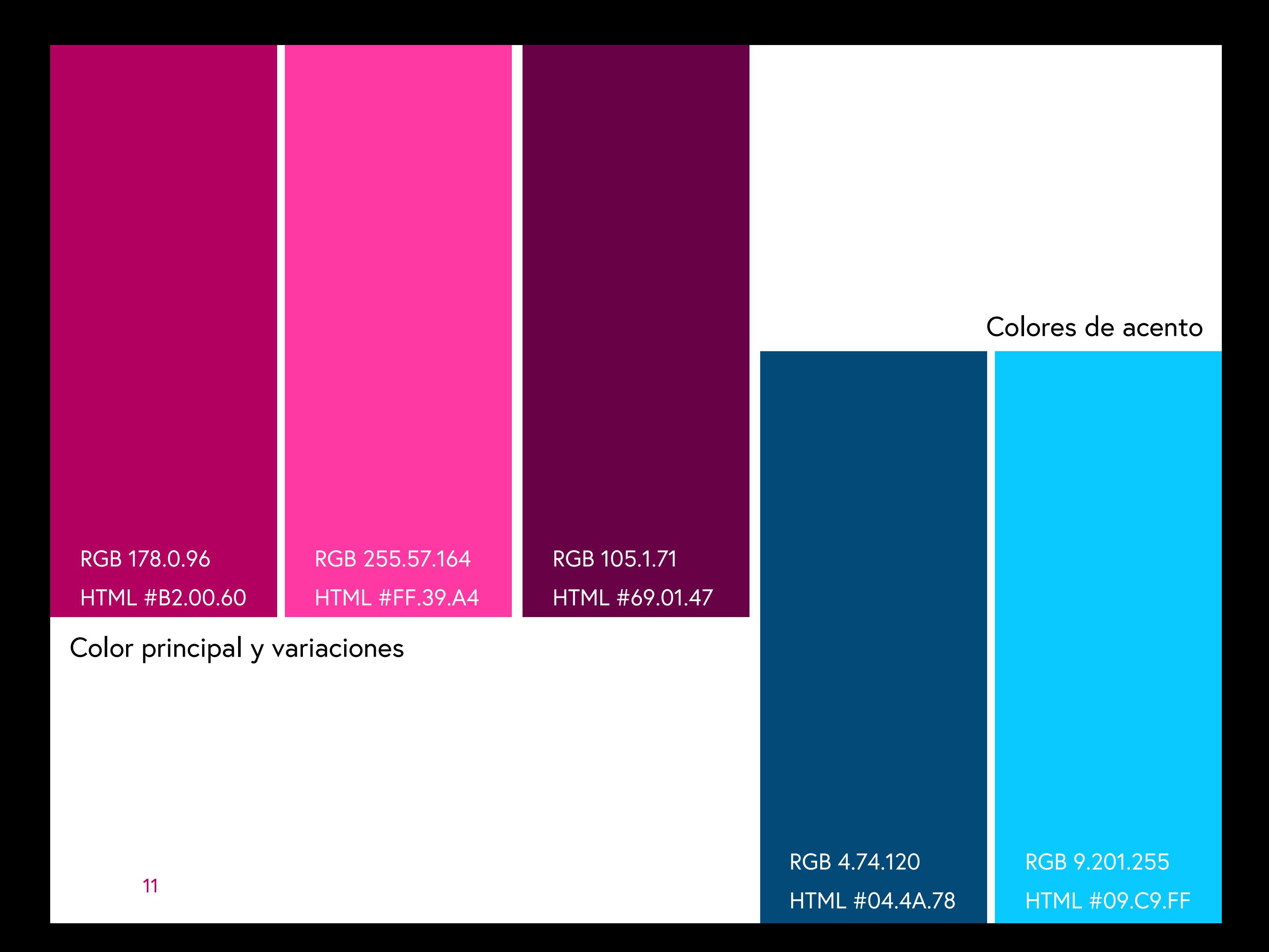

# Tipografías

# Tipografía principal

Europa Regular

#### ABCDEFGHIJKLMNÑOPQRSTUVWXYZ abcdefghijklmnñopqrstuvwxyz 0123456789

# Tipografías secundarias

**Freight Bold** 

#### **ABCDEFGHIJKLMNÑOPQRSTUVWXYZ abcdefghijklmnñopqrstuvwxyz 0123456789**

*Freight Regular Italic* 

*ABCDEFGHIJKLMNÑOPQRSTUVWXYZ abcdefghijklmnñopqrstuvwxyz 0123456789*

# Tipografía para etiquetas

Open Sans

#### ABCDEFGHIJKLMNÑOPQRSTUVWXYZ abcdefghijklmnñopqrstuvwxyz 0123456789